# Déjà-vu – Matrizes e Linearidade

- 1. Revisitando Matrizes
	- 1.1. Traço, Simetria, Determinante
	- 1.2. Inversa
- 2. Sistema de Equações Lineares
- 3. Equação Característica
	- 3.1. Autovalor & Autovetor
- 4. Polinômios Coprimos
- 5. Função Linear
- 6. Sistemas Dinâmicos Lineares & Não-**Lineares**

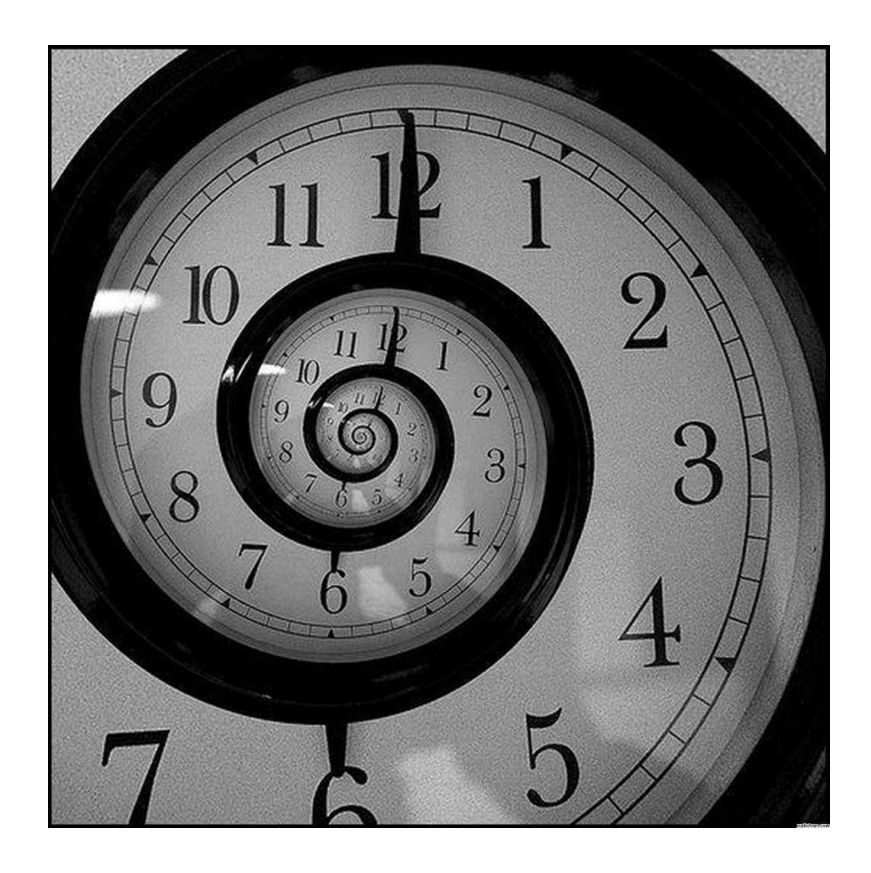

#### Matrizes <sup>e</sup> Vetores

$$
A_{m \times n} = \left[ \begin{array}{cccc} a_{11} & a_{12} & \cdots & a_{1n} \\ a_{21} & a_{22} & \cdots & a_{2n} \\ \vdots & \vdots & & \vdots \\ a_{m1} & a_{m2} & \cdots & a_{mn} \end{array} \right] ; x = \left[ \begin{array}{c} x_1 \\ x_2 \\ \vdots \\ x_n \end{array} \right]
$$

 $A \in \mathbb{R}^{m \times n}$ : matriz real,  $A \in \mathbb{C}^{m \times n}$ : matriz complexa  $x \in \mathbb{R}^n$  (real),  $x \in \mathbb{C}^n$  (complexo)

#### Matrizes <sup>e</sup> Vetores

 $\rightsquigarrow$  Transposição:

$$
A' = \begin{bmatrix} a_{11} & a_{21} & \cdots & a_{m1} \\ a_{12} & a_{22} & \cdots & a_{m2} \\ \vdots & \vdots & & \vdots \\ a_{1n} & a_{2n} & \cdots & a_{mn} \end{bmatrix} ; x' = \begin{bmatrix} x_1 & x_2 & \cdots & x_n \end{bmatrix}
$$

$$
(A + B)' = A' + B' ; (AB)' = B'A'
$$

Traço: soma dos elementos da diagonal de uma matriz quadrada

$$
A_{n \times n} \Rightarrow \text{Tr} (A) = \sum_{i=1}^{n} a_{ii} \; ; \; \text{Tr}(AB) = \text{Tr}(BA) \; ; \; \text{Tr}(\alpha A) = \alpha \text{Tr}(A)
$$

#### **Matrizes**

 $\rightsquigarrow$  Matriz conjugada  $\bar{A}$  ( $A \in \mathbb{C}^{m \times n}$ )

$$
A = \left[\begin{array}{rrr}1 & 1+j & 0 \\ -3-3j & j & -1-5j \\ 0 & 4j & 1+j\end{array}\right];\ \bar{A} = \left[\begin{array}{rrr}1 & 1-j & 0 \\ -3+3j & -j & -1+5j \\ 0 & -4j & 1-j\end{array}\right]
$$

 $\leadsto$  Matriz conjugada transposta:  $A^*=$  $\left[\begin{array}{ccc} 1 & -3 + 3j & 0\ 1 - j & -j & -4j\ 0 & -1 + 5j & 1 - j \end{array}\right]$ 

$$
(A + B)^* = A^* + B^* \; ; \; (AB)^* = B^*A^* \; ; \; \mathrm{se} \; c \in \mathbb{C} \; \Rightarrow \; (cA)^* = \bar{c}A^*
$$

#### **Matrizes**

• Simetria:  $A = A'$   $(a_{ij} = a_{ji}) \leftrightarrow$  Anti-simetria:  $A = -A'$   $(a_{ij} = -a_{ji})$ 

Se  $A \in \mathbb{R}^{n \times n}$ , então  $A + A'$  é simétrica e  $A - A'$  é anti-simétrica

Se  $A \in \mathbb{R}^{m \times n}$ , então  $A'A$  é simétrica e  $AA'$  também é simétrica

• Hermitiana:  $A = A^*$   $(a_{ij} = \bar{a}_{ji})$   $\leftrightarrow$  Anti-hermitiana:  $A^* = -A$ 

Fato: Toda matriz quadrada  $A$  pode ser expressa de maneira única como

$$
A = X + j Y \quad ; \quad X = \frac{1}{2}(A + A^*) \quad ; \quad Y = \frac{1}{2j}(A - A^*)
$$

sendo  $X$  e  $Y$  matrizes hermitianas

U F  $\frac{m}{m}$  G<br>Reinaldo Martínez Palhares p.5 Teoria de Sistemas Lineares – Aula 1

#### **Determinantes**

 $\rightsquigarrow$  Denota-se  $\det(A)$  como sendo o determinante da matriz quadrada  $A_{n\times n}.$ É uma função escalar calculada a partir de uma linha arbitrária  $k$  da matriz

$$
\det(A) = \sum_{j=1}^n a_{kj} C_{kj}
$$

ou a partir de uma coluna  $l$  qualquer

$$
\det(A) = \sum_{i=1}^n a_{il} C_{il}
$$

sendo  $C_{pq}$  os cofatores dados por

$$
C_{pq} = (-1)^{p+q} M_{pq}
$$

e  $M_{pq}$  os menores associados aos elementos  $a_{pq}$  da matriz  $A_{n\times n}$ . O menor  $M_{pq}$  é o determinante da matriz de dimensão  $(n - 1) \times (n - 1)$  obtida a partir da eliminação da linha  $p$  e da coluna  $q$  da matriz  $A$ 

# Propriedade dos Determinantes

 $\leadsto$  Se duas linhas (ou colunas) de uma matriz são trocadas de posição, o sinal do determinante também é trocado

$$
\leadsto \det(A')=\det(A)\quad \ ;\quad \det(A^*)=\det(\bar{A})
$$

 $\rightsquigarrow \det(AB) = \det(A)\det(B)$ 

$$
\leadsto \det(\alpha A) = \alpha^n \det(A) \quad (\text{para } A \in \mathbb{R}^{n \times n})
$$

$$
\rightsquigarrow \det \left( \left[ \begin{array}{cc} A & B \\ \mathbf{0} & D \end{array} \right] \right) = \det \left( \left[ \begin{array}{cc} A & \mathbf{0} \\ C & D \end{array} \right] \right) = \det(A) \det(D)
$$

#### + sobre Matrizes

 $\rightsquigarrow$  Matriz Ortogonal:  $A \in \mathbb{R}^{n \times n}$ ,  $A'A = AA' = \mathsf{I}$ 

$$
\leadsto \text{Matrix Unitária: } A \in \mathbb{C}^{n \times n}, A^*A = AA^* = \mathsf{I}
$$

Note que o determinante de uma matriz hermitiana é sempre real

$$
\det(A)=\det(A^*)=\det(\bar{A}')=\det(\bar{A})
$$

 $\leadsto$  Se  $\det(A) = 0$  a matriz  $A$  é chamada singular

#### Inversa de Matrizes

 $\rightarrow A_{n\times n}$  possui uma inversa  $A^{-1}$  se  $AA^{-1} = A^{-1}A = I_{n\times n}$ 

 $\rightarrow$  A inversa de uma matriz é dada por  $A^{-1} = \frac{1}{\det(A)}$ Adj  $(A)$ , sendo Adj  $(A)$  a matriz **adjunta** da matriz A, definida como Adj  $(A) = [C_{0} (A)]'$  e

Co  $(A)$  é a matriz cofatora de  $A$ , composta pelos cofatores  $C_{ij}$  da matriz  $A$ 

 $\rightsquigarrow$  Relembrando, Cofator:

$$
C_{ij} = (-1)^{i+j} \left\vert M \right\vert_{ij}
$$

 $\left\vert M\right\vert _{ij}$  – o menor do  $\det(A)$  que é formado quando se remove a i-ésima linha e j-ésima coluna do  $\det(A)$ 

 $\rightarrow$  A inversa de uma matriz ortogonal é igual à sua transposta

$$
A^{-1}=A'
$$

 $\rightarrow$  A inversa de uma matriz unitária é igual à sua conjugada transposta:

$$
A^{-1}=A^*
$$

 $\rightsquigarrow$  Inversa de uma matriz  $A \in \mathbb{R}^{2 \times 2}$ 

$$
\left[\begin{array}{cc}a & b \\ c & d \end{array}\right]^{-1} = \frac{1}{ad - bc} \left[\begin{array}{cc}d & -b \\ -c & a \end{array}\right]
$$

### Partições de Matrizes

Uma identidade matricial  $AB = C$  pode ser particionada de várias maneiras:

$$
\begin{bmatrix}\nA_1 \\
A_2\n\end{bmatrix}\n\begin{bmatrix}\nB_1 & B_2\n\end{bmatrix} = \n\begin{bmatrix}\nA_1B_1 & A_1B_2 \\
A_2B_1 & A_2B_2\n\end{bmatrix} = \n\begin{bmatrix}\nC_1 & C_2 \\
C_3 & C_4\n\end{bmatrix}
$$
\n
$$
\begin{bmatrix}\nA_1 & A_2 \\
A_3 & A_4\n\end{bmatrix}\n\begin{bmatrix}\nB_1 \\
B_2\n\end{bmatrix} = \n\begin{bmatrix}\nA_1B_1 + A_2B_2 \\
A_3B_1 + A_4B_2\n\end{bmatrix} = \n\begin{bmatrix}\nC_1 \\
C_2\n\end{bmatrix}
$$
\n
$$
\begin{bmatrix}\nA_1 & A_2 \\
A_3 & A_4\n\end{bmatrix}\n\begin{bmatrix}\nB_1 & B_2 \\
B_3 & B_4\n\end{bmatrix} = \n\begin{bmatrix}\nA_1B_1 + A_2B_3 & A_1B_2 + A_2B_4 \\
A_3B_1 + A_4B_3 & A_3B_2 + A_4B_4\n\end{bmatrix} = \n\begin{bmatrix}\nC_1 & C_2 \\
C_3 & C_4\n\end{bmatrix}
$$

 $\sqrt{2}$ 

 $\begin{array}{c} \n\downarrow \\ \n\downarrow \n\end{array}$ 

Para uma matrix quadrada 
$$
A = \begin{bmatrix} A_{11} & A_{12} \\ A_{21} & A_{22} \end{bmatrix}
$$
 com  $A_{11}$  e  $A_{22}$  quadradas

 $\rightsquigarrow$   $\,$  Se  $\,A_{11}$  é não singular (invertível), pode escrever:

$$
A = \begin{bmatrix} A_{11} & A_{12} \\ A_{21} & A_{22} \end{bmatrix} = \begin{bmatrix} 1 & 0 \\ A_{21}A_{11}^{-1} & 1 \end{bmatrix} \begin{bmatrix} A_{11} & 0 \\ 0 & \Delta \end{bmatrix} \begin{bmatrix} 1 & A_{11}^{-1}A_{12} \\ 0 & 1 \end{bmatrix}
$$

com  $\boldsymbol{\Delta}\triangleq\boldsymbol{A_{22}}-\boldsymbol{A_{21}}\boldsymbol{A_{11}^{-1}}$  $_{11}^{\mathbf{-1}}A_{12}$ 

#### Fato:  $A$  é não singular sse  $\overline{\Delta}$  é não singular

 $\leadsto$   $\,$  No entanto, note que se  $\boldsymbol{A_{22}}$  é não-singular, então

$$
A = \begin{bmatrix} A_{11} & A_{12} \\ A_{21} & A_{22} \end{bmatrix} = \begin{bmatrix} 1 & A_{12}A_{22}^{-1} \\ 0 & 1 \end{bmatrix} \begin{bmatrix} \hat{\Delta} & 0 \\ 0 & A_{22} \end{bmatrix} \begin{bmatrix} 1 & 0 \\ A_{22}^{-1}A_{21} & 1 \end{bmatrix}
$$

 $\hat{\mathbf{\Delta}} \triangleq A_{11} - A_{12}A_{22}^{-1}$  $^{-1}_{22}A_{21}$  ;  $\;\;A$  é não singular sse  $\hat{\Delta}$  é não singular

 $\boldsymbol{\Delta}\ (\hat{\boldsymbol{\Delta}})$  é chamado de complemento de Schur de  $A_{11}\ (A_{22})$ 

 $\leadsto$  Se  $A$  é não singular

$$
\begin{bmatrix}\nA_{11} & A_{12} \\
A_{21} & A_{22}\n\end{bmatrix}^{-1} = \begin{bmatrix}\nA_{11}^{-1} + A_{11}^{-1}A_{12}\Delta^{-1}A_{21}A_{11}^{-1} & -A_{11}^{-1}A_{12}\Delta^{-1} \\
-A_{21}^{-1}A_{21}A_{11}^{-1} & \Delta^{-1}\n\end{bmatrix}
$$

$$
\begin{bmatrix}\nA_{11} & A_{12} \\
A_{21} & A_{22}\n\end{bmatrix}^{-1} = \begin{bmatrix}\n\hat{\Delta}^{-1} & -\hat{\Delta}^{-1}A_{12}A_{22}^{-1} \\
-A_{22}^{-1}A_{21}\hat{\Delta}^{-1} & A_{22}^{-1} + A_{22}^{-1}A_{21}\hat{\Delta}^{-1}A_{12}A_{22}^{-1}\n\end{bmatrix}
$$

$$
(A_{11} - A_{12}A_{22}^{-1}A_{21})^{-1} = A_{11}^{-1} + A_{11}^{-1}A_{12}(A_{22} - A_{21}A_{11}^{-1}A_{12})^{-1}A_{21}A_{11}^{-1}
$$

$$
(A_{22} - A_{21}A_{11}^{-1}A_{12})^{-1} = A_{22}^{-1} + A_{22}^{-1}A_{21}(A_{11} - A_{12}A_{22}^{-1}A_{21})^{-1}A_{12}A_{22}^{-1}
$$

UF $m$ G<br>Reinaldo Martínez Palhares p.14 p.14 Teoria de Sistemas Lineares – Aula 1

#### $\leadsto$  Para  $\overline{A}$  bloco-triangular

$$
\begin{bmatrix}\nA_{11} & 0 \\
A_{21} & A_{22}\n\end{bmatrix}^{-1} = \begin{bmatrix}\nA_{11}^{-1} & 0 \\
-A_{22}^{-1}A_{21}A_{11}^{-1} & A_{22}^{-1}\n\end{bmatrix}
$$
\n
$$
\begin{bmatrix}\nA_{11} & A_{12} \\
0 & A_{22}\n\end{bmatrix}^{-1} = \begin{bmatrix}\nA_{11}^{-1} & -A_{11}^{-1}A_{12}A_{22}^{-1} \\
0 & A_{22}^{-1}\n\end{bmatrix}
$$

- $\rightsquigarrow$  Se  $A_{11}$  é não-singular:  $\det(A) = \det(A_{11}) \det(A_{22} A_{21}A_{11}^{-1})$  $^{-1}_{11}A_{12})$
- $\rightsquigarrow$  Se  $A_{22}$  é não-singular:  $\det(A) = \det(A_{22}) \det(A_{11} A_{12}A_{22}^{-1})$  $^{-1}_{22}A_{21})$
- $\rightsquigarrow$  Para matrizes quaisquer  $B\in\mathbb{C}^{m\times n}$  e  $C\in\mathbb{C}^{n\times m}$  então:

$$
\det \begin{bmatrix} \mathbf{I}_m & B \\ -C & \mathbf{I}_n \end{bmatrix} = \det(\mathbf{I}_n + CB) = \det(\mathbf{I}_m + BC)
$$

 $\rightsquigarrow$  Para quaisquer  $x,y\in\mathbb{C}^n$  então:  $\det(\mathsf{I}_n+xy^*)=1+y^*x$ 

#### Sistema de Equações Lineares

$$
y_1 = a_{11}x_1 + a_{12}x_2 + \cdots + a_{1n}x_n
$$
  
\n
$$
y_2 = a_{21}x_1 + a_{22}x_2 + \cdots + a_{2n}x_n
$$
  
\n
$$
\vdots
$$

$$
y_m = a_{m1}x_1 + a_{m2}x_2 + \cdots + a_{mn}x_n
$$

Escrito na forma matricial:  $y = Ax$ 

$$
y = \left[\begin{array}{c} y_1 \\ y_2 \\ \vdots \\ y_m \end{array}\right] \; ; \; \; A = \left[\begin{array}{cccc} a_{11} & a_{12} & \cdots & a_{1n} \\ a_{21} & a_{22} & \cdots & a_{2n} \\ \vdots & \vdots & \vdots \\ a_{m1} & a_{m2} & \cdots & a_{mn} \end{array}\right] \; ; \; \; x = \left[\begin{array}{c} x_1 \\ x_2 \\ \vdots \\ x_n \end{array}\right]
$$

 $\leadsto$  Interpretação:  $\bm{y}$  é a medida (ou valor observado) e  $\bm{x}$  é a incógnita; ou  $\bm{y}$  é a saída (resultado) e  $x$  é a entrada (ou a ação);  $y = Ax$  define um mapeamento (função ou transformação) de  $x\in \mathbb{R}^n \mapsto y\in \mathbb{R}^m$ 

## Exemplo – Circuito Linear

 $x_j$  são as tensões das fontes independentes e  $y_i$  as variáveis (tensão ou corrente):

$$
y_{1} + \begin{bmatrix} x_{1} & R_{3} \\ x_{2} & x_{3} \\ x_{4} & x_{5} \\ x_{5} & x_{6} \end{bmatrix} R_{2} \xrightarrow{y_{3}} \begin{pmatrix} \frac{y_{1}}{R_{1}} + \frac{y_{2}}{R_{2}} + y_{3} = 0 \\ y_{1} = x_{1} + y_{2} \\ y_{2} = R_{3}y_{3} + x_{2} \end{pmatrix}
$$

$$
\begin{bmatrix} 1/R_{1} & 1/R_{2} & 1 \\ 1 & -1 & 0 \\ 0 & 1 & -R_{3} \end{bmatrix} \begin{bmatrix} y_{1} \\ y_{2} \\ y_{3} \end{bmatrix} = \begin{bmatrix} 0 \\ x_{1} \\ x_{2} \end{bmatrix} \implies \text{Solução?}
$$

$$
\begin{bmatrix} y_{1} \\ y_{2} \\ y_{3} \end{bmatrix} = M^{-1} \begin{bmatrix} 0 \\ x_{1} \\ x_{2} \end{bmatrix}
$$

Exemplo – Circuito Linear

$$
M^{-1} = \frac{1}{\det(M)} \text{Adj} (M) = \frac{1}{\frac{R_1 R_2 + R_1 R_3 + R_2 R_3}{R_1 R_2}} \text{Adj} (M)
$$

sendo Adj  $(M)$  a transposta da matriz cofatora:  $\operatorname{Adj}\left(M\right)=\left[\operatorname{Co}\left(A\right)\right]^\prime$ 

Cofatores: 
$$
C_{11} = R_3
$$
,  $C_{12} = R_3$ ,  $C_{13} = 1$ ,  $C_{21} = -\left(-\frac{R_3}{R_2} - 1\right) = \frac{(R_2 + R_3)}{R_2}$ ,   
 $C_{22} = -\frac{R_3}{R_1}$ ,  $C_{23} = -\frac{1}{R_1}$ ,  $C_{31} = 1$ ,  $C_{32} = 1$ ,  $C_{33} = -\frac{1}{R_1} - \frac{1}{R_2} = -\frac{(R_1 + R_2)}{R_1 R_2}$ 

$$
\therefore \quad \text{Adj} \ (M) = \left[ \begin{array}{ccc} R_3 & \frac{(R_2 + R_3)}{R_2} & 1 \\ R_3 & -\frac{R_3}{R_1} & 1 \\ 1 & -\frac{1}{R_1} & -\frac{(R_1 + R_2)}{R_1 R_2} \end{array} \right]
$$

então...

#### Exemplo – Circuito Linear

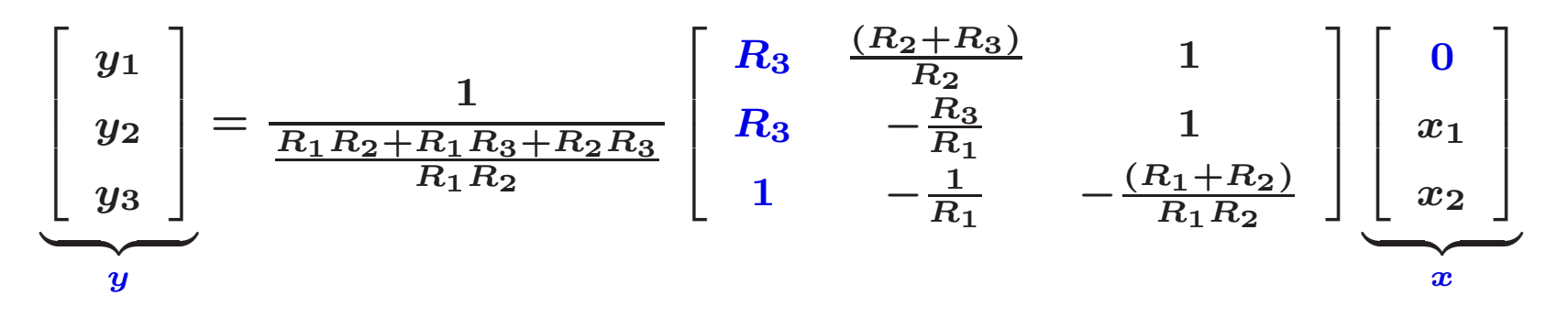

ou, reduzindo...

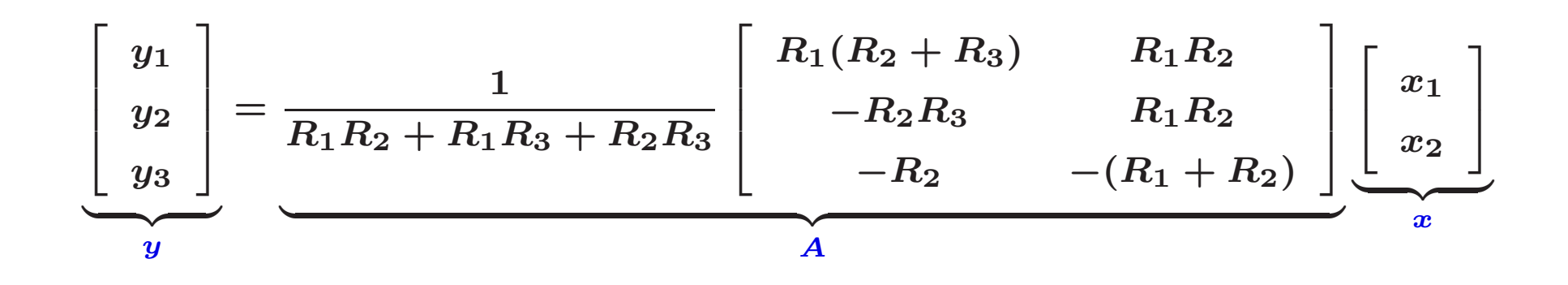

## Equação Característica

 $\rightsquigarrow$  Considere a equação linear  $\lambda x = Ax$  ( $\lambda$  um escalar), reescrita da forma

 $(\lambda I - A)x = 0$ 

 $\rightarrow$  ∃ uma solução  $x \neq 0$  sse  $\det (\lambda I - A) = 0$ , i.e.,  $(\lambda I - A)$  é singular ou, em outras palavras:  $\det(\lambda I - A) = 0$ 

Se  $A \in \mathbb{R}^{n \times n}$ ,  $\det(\lambda I - A) = 0$  é a equação característica de ordem n, com n raízes  $\lambda_i$ ,  $i = 1, \ldots, n$  denominadas de autovalores da matriz A, tal que:

$$
\lambda_i x_i = A x_i \quad ; \quad i = 1, \ldots, n
$$

 $\rightsquigarrow x_i$ : autovetor associado ao autovalor  $\lambda_i$ 

 $\lambda$  Note que para  $A \in \mathbb{R}^{n \times n}$ , pode ser que  $\lambda \in \mathbb{C}$  e  $x \in \mathbb{C}^n$ 

# Polinômios Coprimos

 $\leadsto$  São polinômios que não possuem fator comum. Dados dois polinômios  $p_0$  e  $p_1$ , com o grau de  $p_1$  menor ou igual ao grau de  $p_0$ , pode-se usar o algoritmo de Euclides para determinar se  $p_0$  e  $p_1$  possuem ou não um fator comum

 $\rightsquigarrow$  Determine os polinômios  $p_2$ ,  $\dots$ ,  $p_k$  tais que  $p_{i+1}$  seja o resto da divisão de  $p_{i-1}$  por  $p_i$ 

 $\rightsquigarrow$  Dessa forma, garante-se que os polinômios  $p_i$  possuem grau estritamente decrescente e que existem polinômios  $q_i$ ,  $i = 1, \ldots, k$  tais que  $p_{i-1} = q_i p_i + p_{i+1}$ 

 $\rightarrow$  A sequência termina quando encontra-se  $p_k$  que divide  $p_{k-1}$ , ou, se  $p_0$  e  $p_1$ não possuem fator comum, a sequência termina com  $p_k$  igual a uma constante não nula. Se houver um fator comum, o maior denominador comum entre  $p_0$  e  $p_1$  é dado pelo  $p_k$  que divide  $p_{k-1}$ 

## Polinômios Coprimos

Exemplo: Considere  $p_0 = s^3 - 6s^2 + 11s - 6$  e  $p_1 = s^2 - 5s + 4$ 

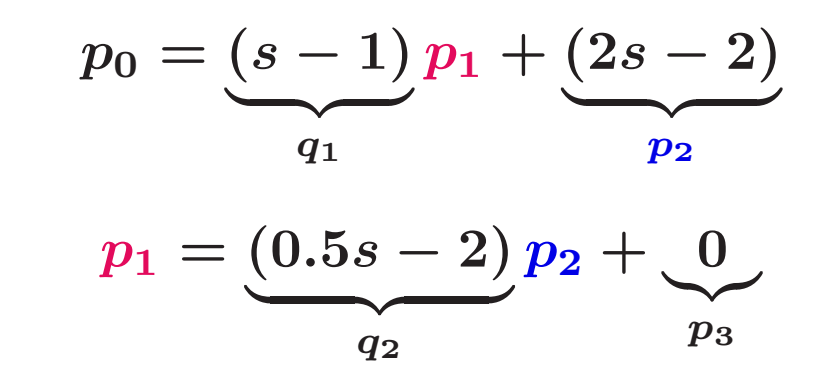

 $p_2 = 2(s - 1)$  é o maior denominador comum

Exemplo:  $p_0 = s^3 + 4s^2 - 2s + 1$  e  $p_1 = s^2 + 2s - 1$  $p_0 = (s + 2)p_1 + (-5s + 3)$  $p_1 = (-0.2s - 0.52)p_2 + 0.56$ 

 $\implies$  não possuem fator comum, i.e.,  $p_0$  e  $p_1$  são polinômios coprimos

A matriz de Sylvester pode ser usada para determinar se dois polinômios são ou não coprimos. Considere, por exemplo, os polinômios

$$
p(s) = p_0 + p_1s + p_2s^2 + p_3s^3
$$
  

$$
q(s) = q_0 + q_1s + q_2s^2 + q_3s^3
$$

A existência de um fator comum implica que existem polinômios

$$
a(s)=a_0+a_1s+a_2s^2\quad;\quad b(s)=b_0+b_1s+b_2s^2
$$

tais que

$$
\frac{p(s)}{q(s)} = \frac{a(s)}{b(s)} \quad \Longrightarrow \quad p(s)b(s) + q(s)(-a(s)) = 0
$$

# Polinômios Coprimos

Agrupando as incógnitas (coeficientes de  $a(s)$  e  $b(s)$ ) em um vetor da forma:

$$
x=\left[\begin{array}{cccccc}-a_0&b_0&-a_1&b_1&-a_2&b_2\end{array}\right]'
$$

e agrupando os coeficientes de  $p(s)$  e  $q(s)$  em uma matriz da forma:

$$
\mathcal{S}x \triangleq \begin{bmatrix} q_0 & p_0 & 0 & 0 & 0 & 0 \\ q_1 & p_1 & q_0 & p_0 & 0 & 0 \\ q_2 & p_2 & q_1 & p_1 & q_0 & p_0 \\ q_3 & p_3 & q_2 & p_2 & q_1 & p_1 \\ 0 & 0 & q_3 & p_3 & q_2 & p_2 \\ 0 & 0 & 0 & 0 & q_3 & p_3 \end{bmatrix}x = 0, \quad \rightarrow \quad \exists x \neq 0 \text{ sse } \det(\mathcal{S}) = 0...
$$

 $S$  é denominada matriz de Sylvester associada aos polinômios  $p(s)$  e  $q(s)$ , podendo ser construída de diversas maneiras equivalentes, dependendo do empilhamento escolhido para o vetor  $x$ 

 $\rightsquigarrow$  Os polinômios são coprimos sse  $\det(S)\neq 0$ , i.e.,  $x\equiv 0$  e  $\frac{a}{a}(s)$  e  $b(s)\neq 0$ U F  $\frac{m}{m}$  G<br>Reinaldo Martínez Palhares p.25 p.25 Teoria de Sistemas Lineares – Aula 1

### **Função Linear**

Uma função  $f : \mathbb{R}^n \to \mathbb{R}^m$  é linear se:  $f(x + y) = f(x) + f(y), \forall x, y \in \mathbb{R}^n$  $f(\alpha x) = \alpha f(x), \forall x \in \mathbb{R}^n, \forall \alpha \in \mathbb{R}$ i.e., verifica-se o princípio da superposição  $\boldsymbol{x}$  $\boldsymbol{y}$  $f(x)$  $f(y)$  $f(x + y)$ 

Exemplo:  $f(x) = Ax$ ,  $A \in \mathbb{R}^{m \times n}$ 

 $\forall \gamma \in \mathbb{Q}$ ualquer função linear  $f \; : \; \mathbb{R}^n \to \mathbb{R}^m$  pode ser escrita na forma  $f(x) = Ax$ 

 $+$   $y$ 

Funções

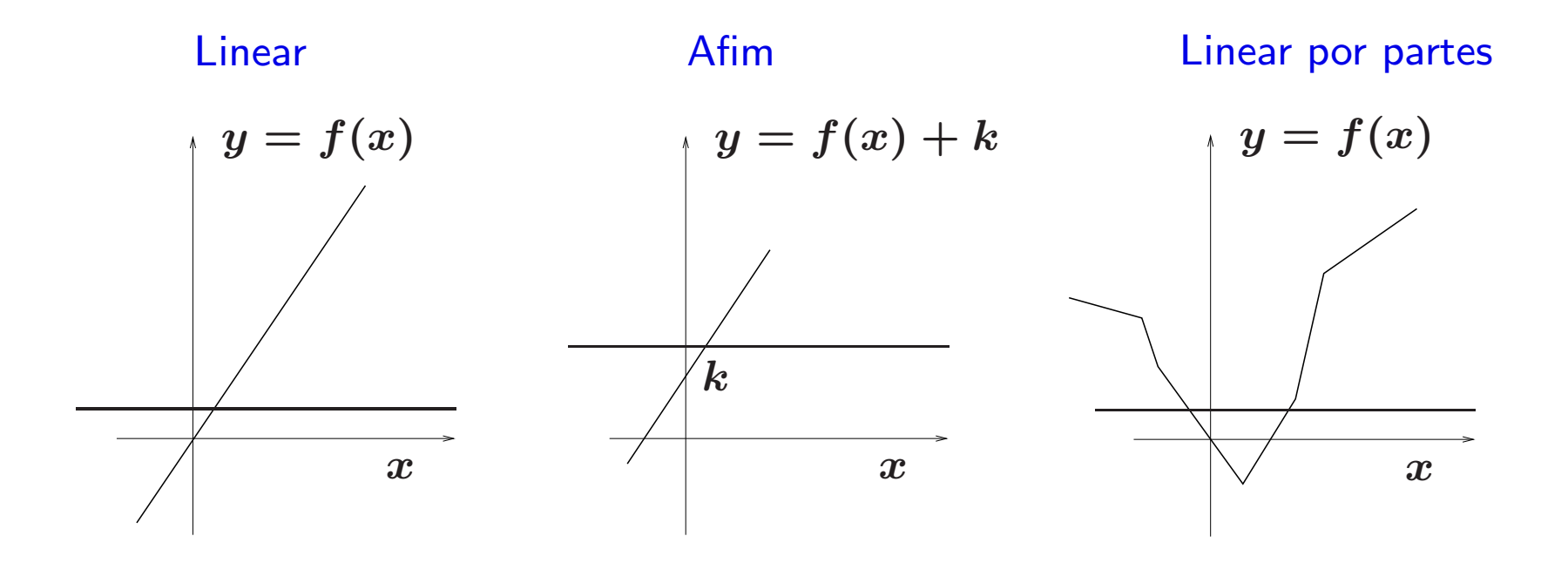

#### Linearização

- $\forall \gamma$  Funções não-lineares  $f\;:\; \mathbb{R}^n \to \mathbb{R}^m$  diferenciáveis em  $x_0 \in \mathbb{R}^n$
- $\rightarrow$  Para x próximo de  $x_0$ ,  $f(x)$  aproxima-se de  $f(x_0) + Df(x_0)(x x_0)$

$$
\rightsquigarrow \left. Df(x_0)_{ij} = \frac{\partial f_i}{\partial x_j}\right|_{x_0} \rightsquigarrow \text{ Matrix Jacobiana}
$$

 $\rightarrow$  Se  $y = f(x)$  e  $y_0 = f(x_0)$ , definem-se: δ $x \triangleq x - x_0$  (variação da entrada) e  $\delta y \triangleq y - y_0$  (variação da saída). Então

$$
\delta y = f(x) - f(x_0) \approx f(x_0) + Df(x_0)\delta x - f(x_0)
$$
  

$$
\downarrow
$$
  

$$
\delta y \approx Df(x_0)\delta x
$$

 $\rightsquigarrow$  Para pequenas variações em torno de  $x_{\mathbf{0}} \ \rightarrowtail \ \;$  aproximadamente linear

#### Exemplo

Considere o sistema não-linear descrito por:

$$
\ddot{y}(t)+(1+y(t))\dot{y}(t)-2y(t)+0.5y^3(t)=0
$$

Definindo-se  $x_1 = y e x_2 = \dot{y}$ , tem-se o modelo em espaço de estados:

$$
\begin{bmatrix} \dot{x}_1(t) \\ \dot{x}_2(t) \end{bmatrix} = \begin{bmatrix} x_2 \\ 2x_1 - \frac{x_1^3}{2} - (1+x_1)x_2 \end{bmatrix} = f(x(t))
$$

A matriz Jacobiana é dada da forma:

$$
\frac{\partial f_i}{\partial x_j} = \begin{bmatrix} 0 & 1 \\ 2 - \frac{3x_1^2}{2} - x_2 & -(1+x_1) \end{bmatrix}
$$

Para um ponto de equilíbrio  $x_e$  dado, a matriz Jacobiana é constante

## Sistemas Lineares – Curiosidade

 $\rightsquigarrow$  Considere o sistema dinâmico linear:

$$
\begin{cases}\n\dot{x}(t) = \left[\begin{array}{cc} 0 & -2 \\ 1 & -3 \end{array}\right] x(t) + \left[\begin{array}{c} 2 \\ 0 \end{array}\right] u(t) \\
y(t) = \left[\begin{array}{cc} 1 & 1 \end{array}\right] x(t) + \left[\begin{array}{c} 0 \end{array}\right] u(t) \\
\overbrace{C} \overbrace{D}\n\end{cases}
$$

condições iniciais: 
$$
x_1(0) = \begin{bmatrix} 1 \\ 1 \end{bmatrix}
$$
 ou  $x_2(0) = \begin{bmatrix} 2 \\ 2 \end{bmatrix}$ 

#### Sistemas Lineares – Curiosidade

 $\rightsquigarrow$  Sistema autônomo com entrada nula  $(u=0)$  e condição inicial  $x_1(0)$ :

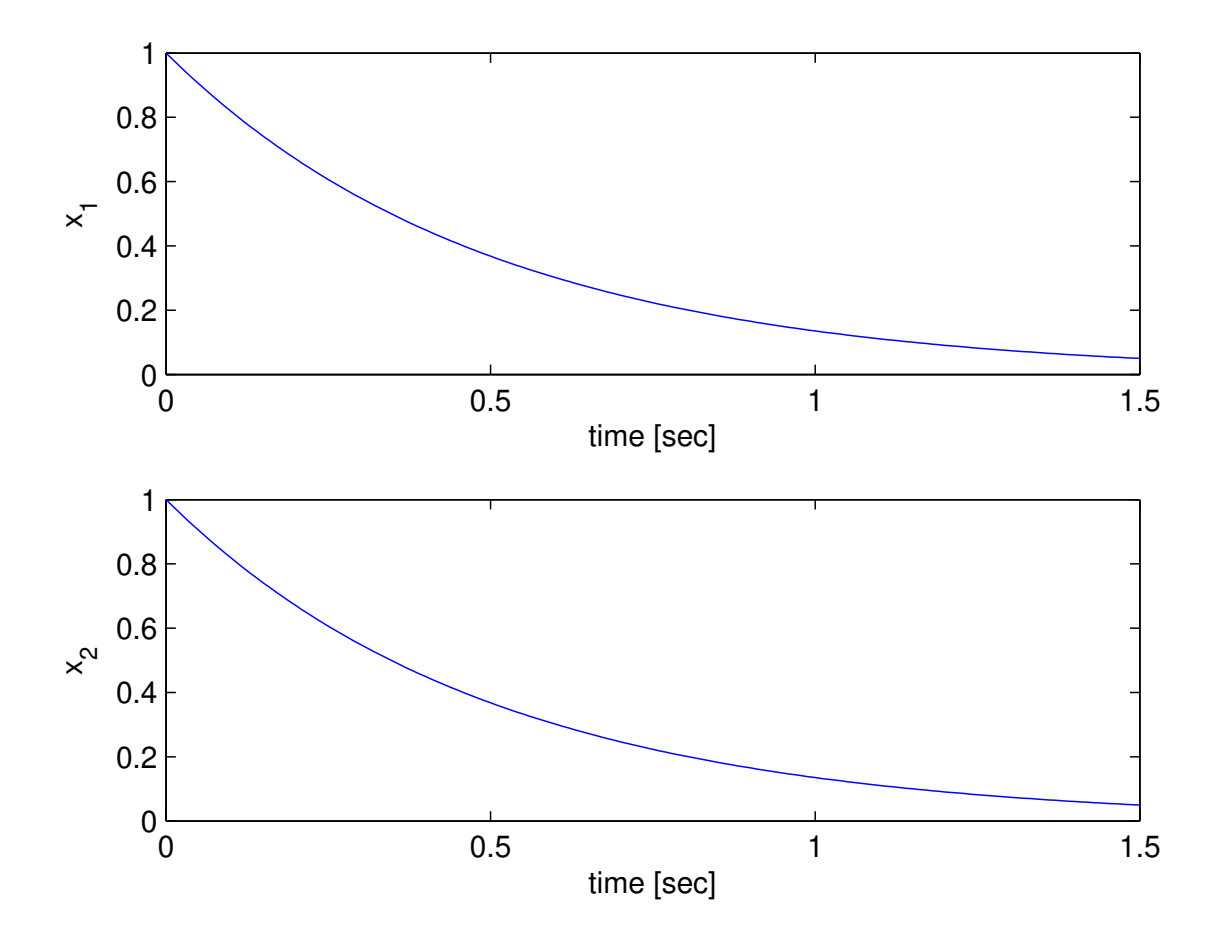

## Sistemas Lineares – Curiosidade

 $\rightsquigarrow$  Sistema autônomo com entrada nula  $(u=0)$  e condição inicial  $x_{2}(0)$ :

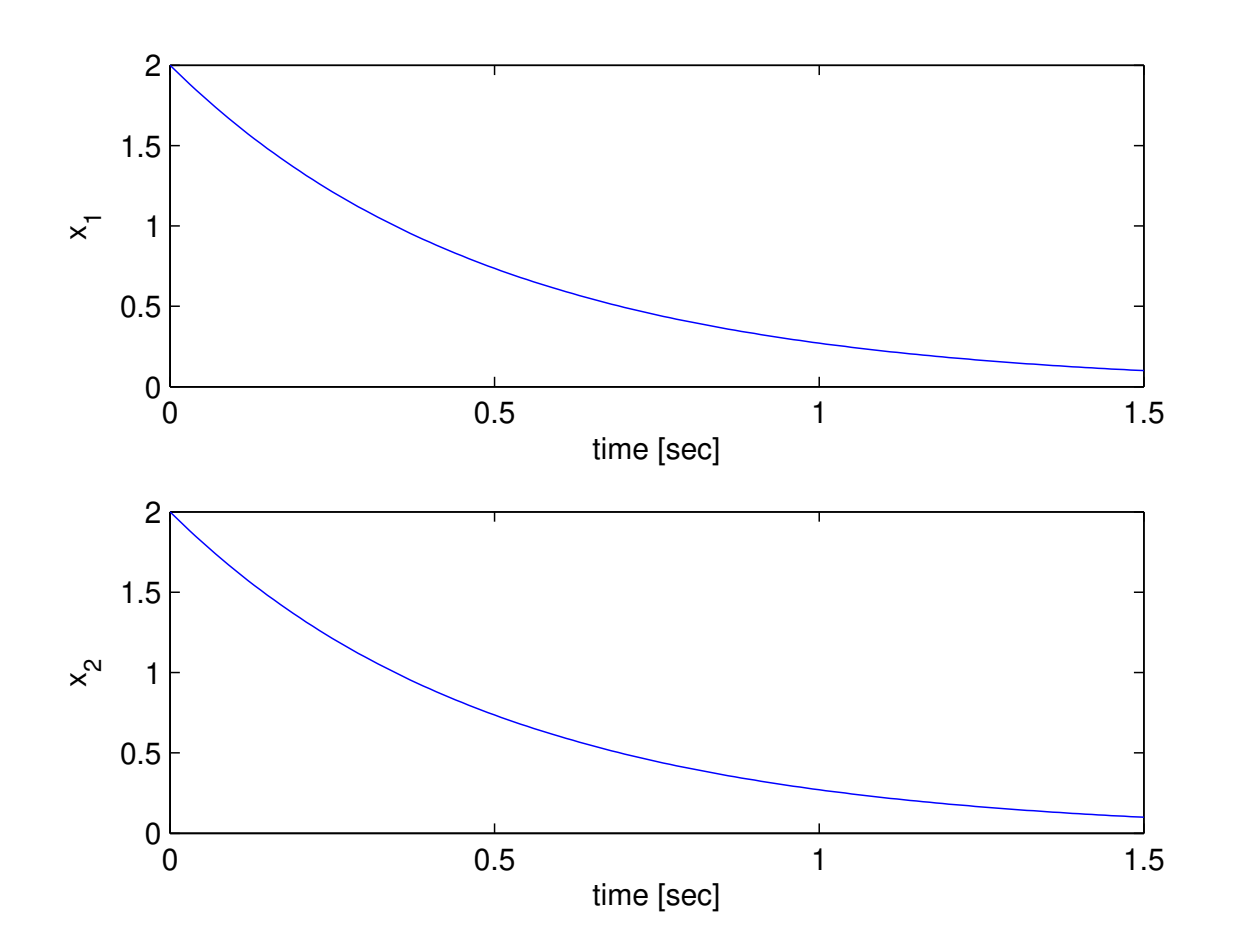

Há diferenças significativas na resposta temporal para condições iniciais diferentes?

## Sistemas Não-Lineares - PCCHUA

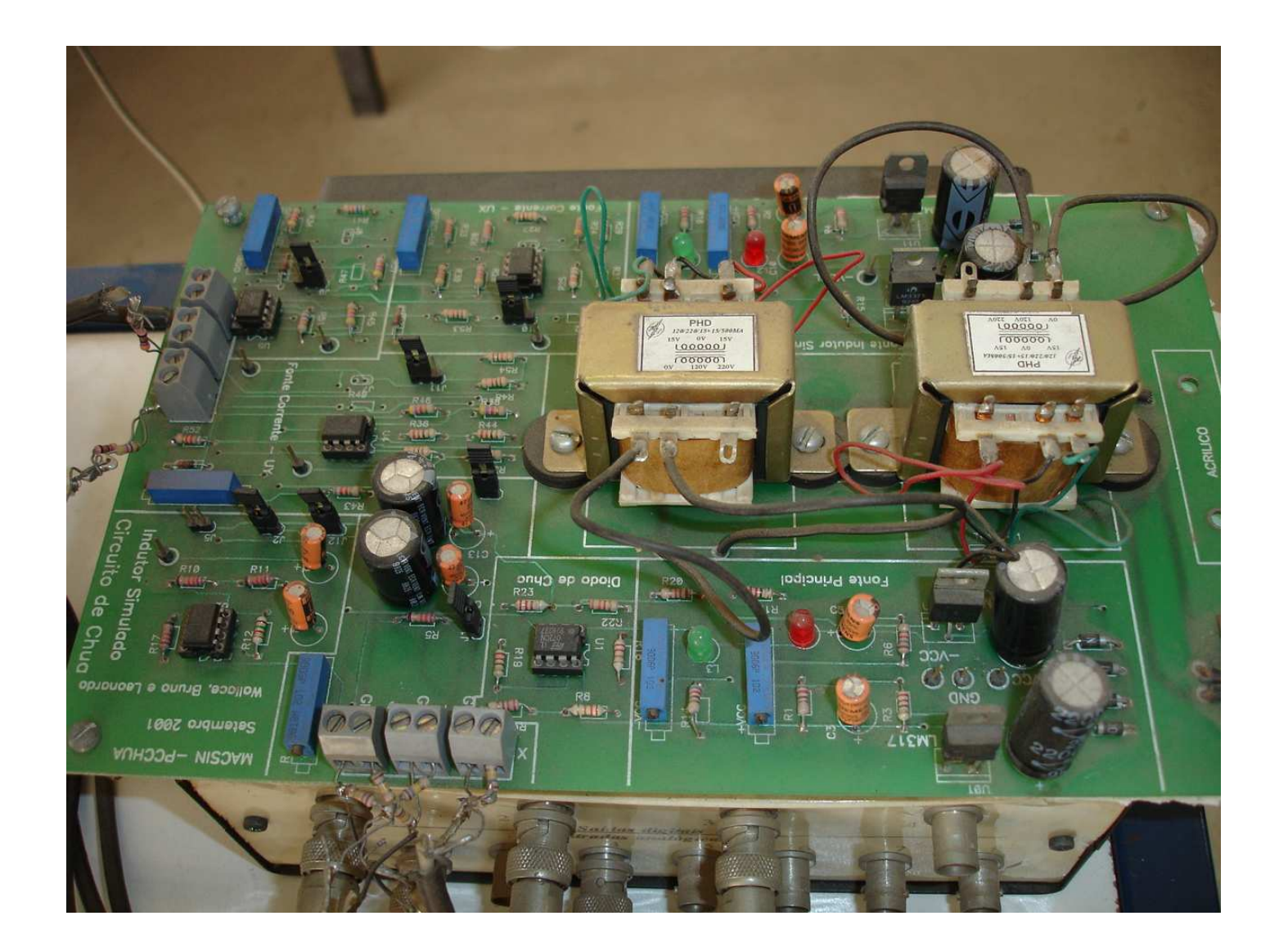

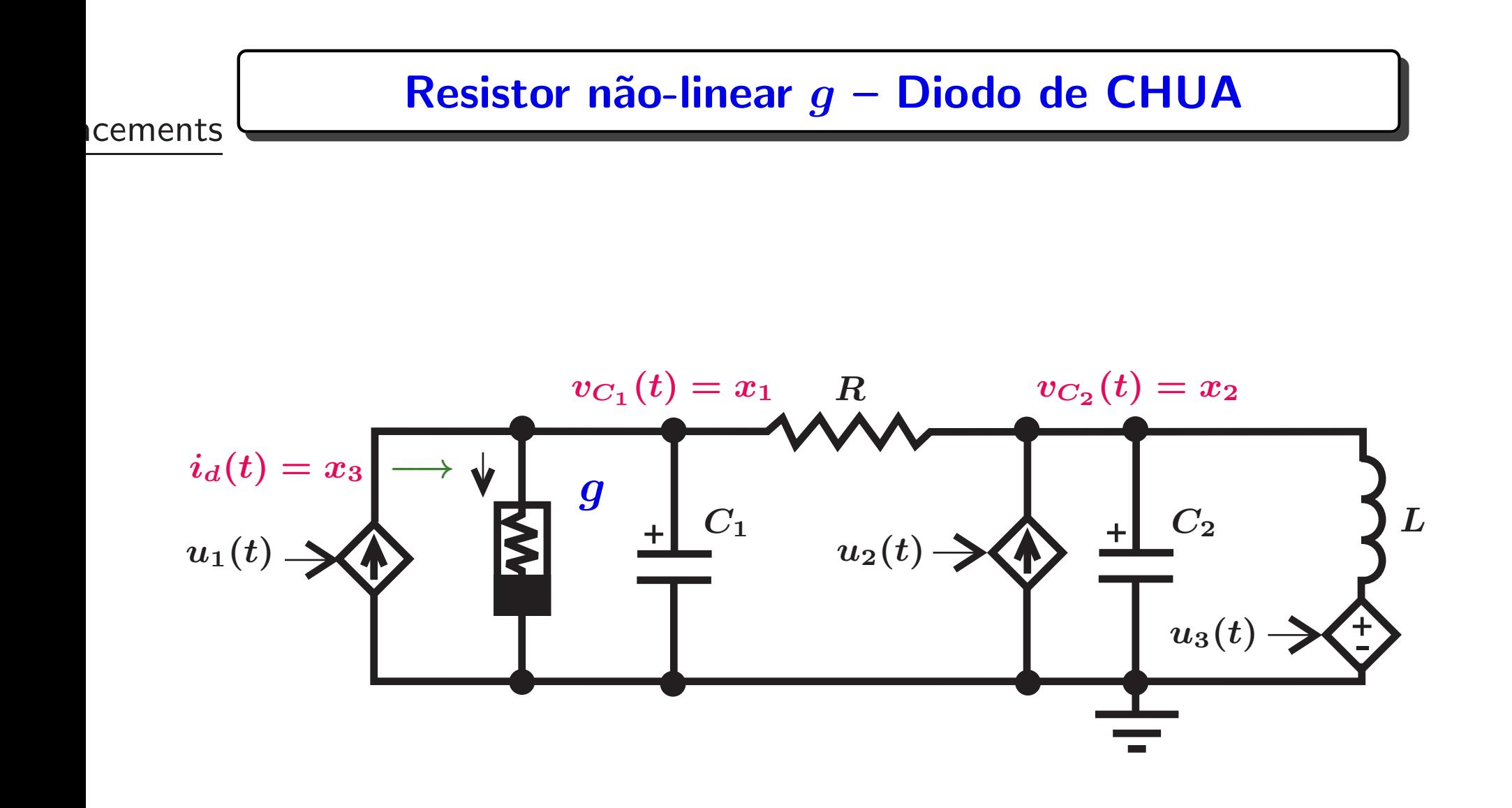

# Modelo em Espaço de Estados?

$$
\begin{cases}\n\frac{dv_{C_1(t)}}{dt} = \dot{x}_1(t) = \frac{1}{C_1} \left\{ \frac{x_2(t)}{R} - \frac{x_1(t)}{R} - g(x_1(t)) \right\} \\
\frac{dv_{C_2}(t)}{dt} = \dot{x}_2(t) = \frac{1}{C_2} \left\{ \frac{x_1(t)}{R} - \frac{x_2(t)}{R} + x_3(t) \right\} \\
\frac{di_d(t)}{dt} = \dot{x}_3(t) = -\frac{x_2(t)}{L} - \frac{R_0}{L} x_3(t)\n\end{cases}
$$

#### Sensível à condição inicial?

 $\leadsto$  Depende da condição inicial,  $x(0)=0$  $\begin{bmatrix} \phantom{-} \end{bmatrix}$  $0.1\quad 0.1\quad 0.1$  $\begin{bmatrix} \phantom{-} \end{bmatrix}$ ′

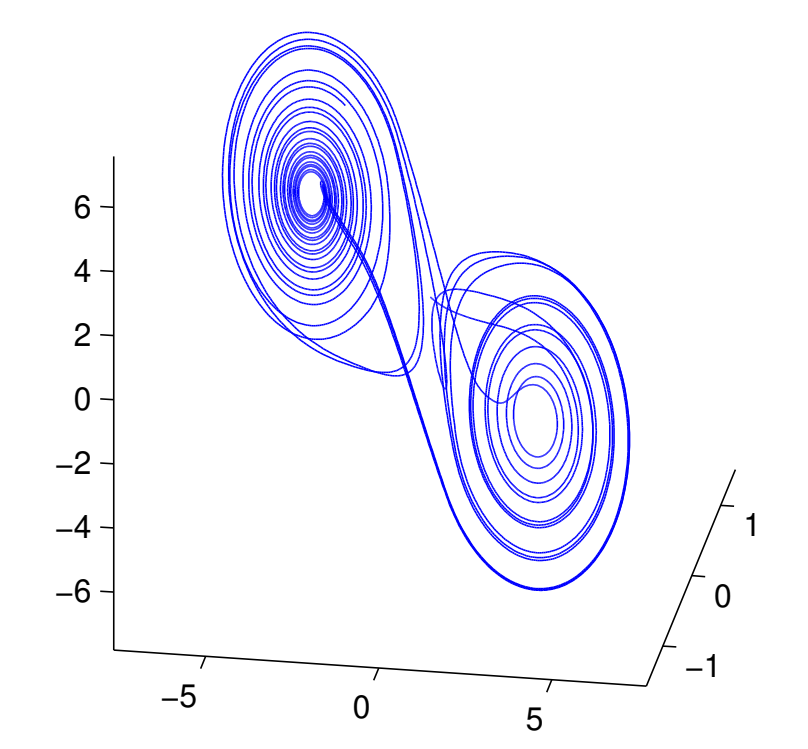

#### Sensível à condição inicial?

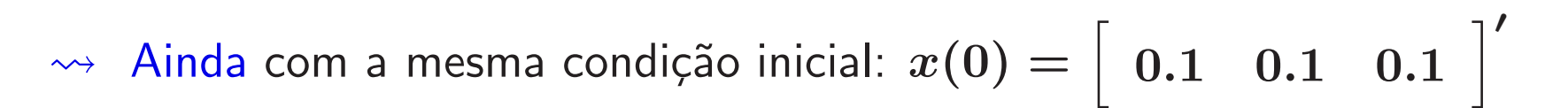

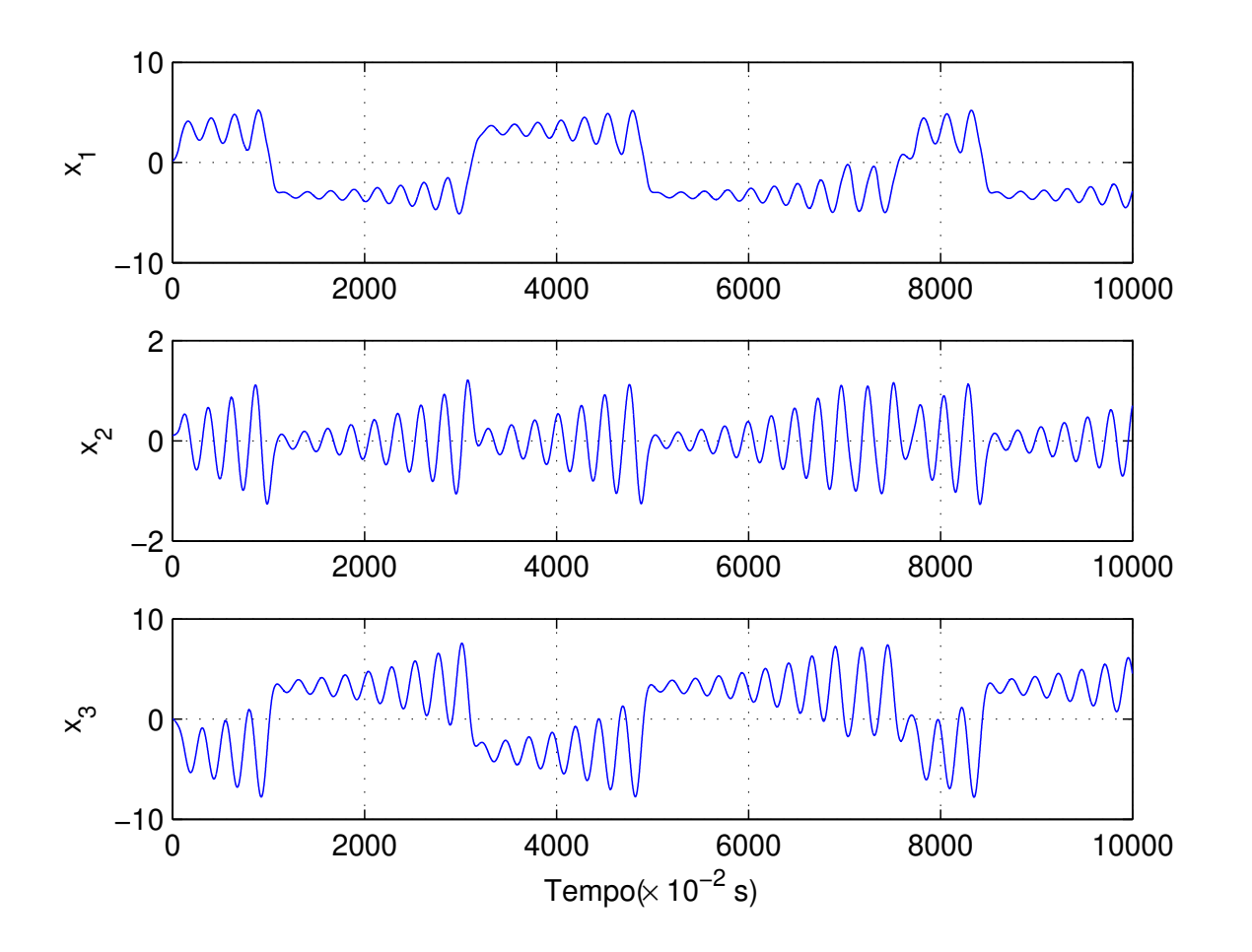

# Sensível à condição inicial?

$$
\rightsquigarrow \text{ Outra condição inicial, } x(0) = \left[\begin{array}{cccc}0.3 & 0.2 & 0.3\end{array}\right]'
$$

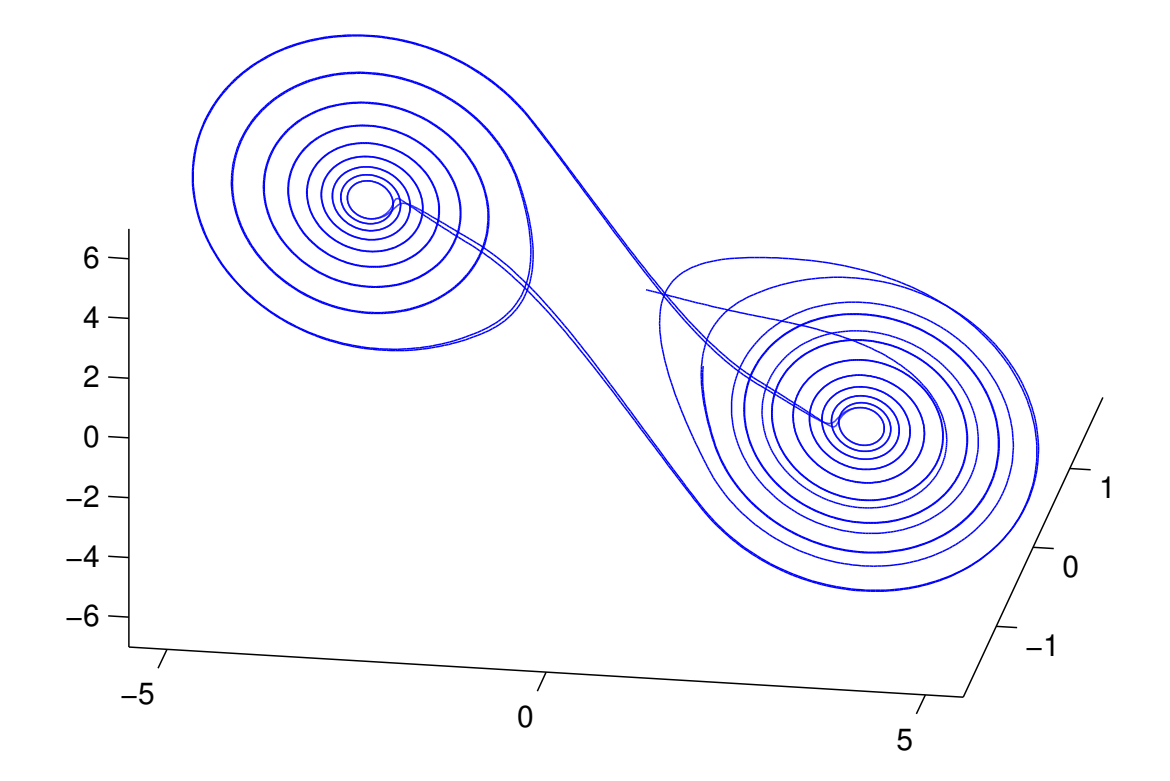

#### Sensível àa condição inicial? Caótico...

$$
\rightsquigarrow \text{ Ainda com a outra condição inicial, } x(0) = \left[\begin{array}{cccc}0.3 & 0.2 & 0.3\end{array}\right]
$$

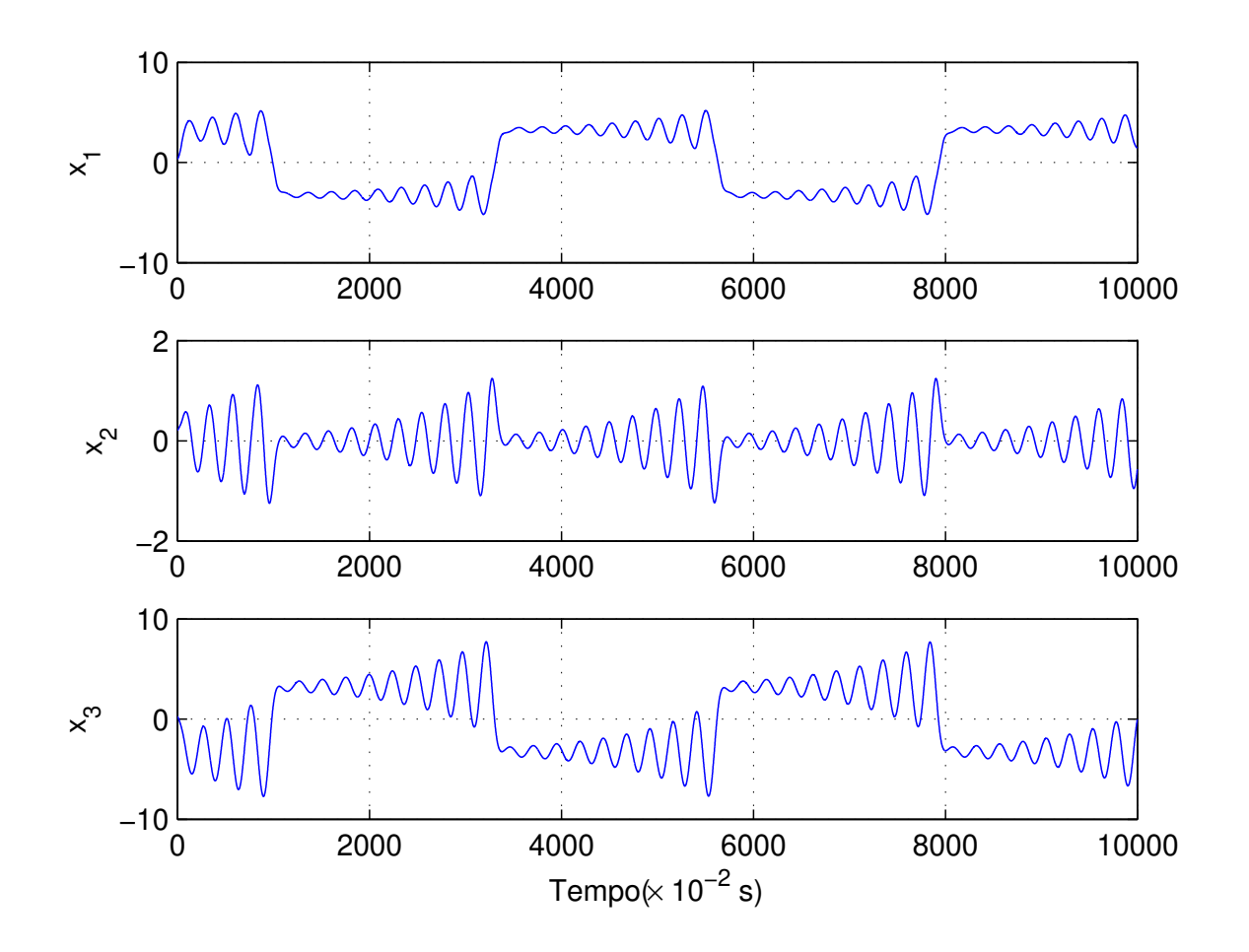

′

## A resposta do sistema pode "ser alterada"?

 $\rightsquigarrow$  Por exemplo, forçar que a tensão  $v_{C_1}(t)$  (ou  $x_1)$  se anule durante o intervalo de tempo 25s e 35s. Como?

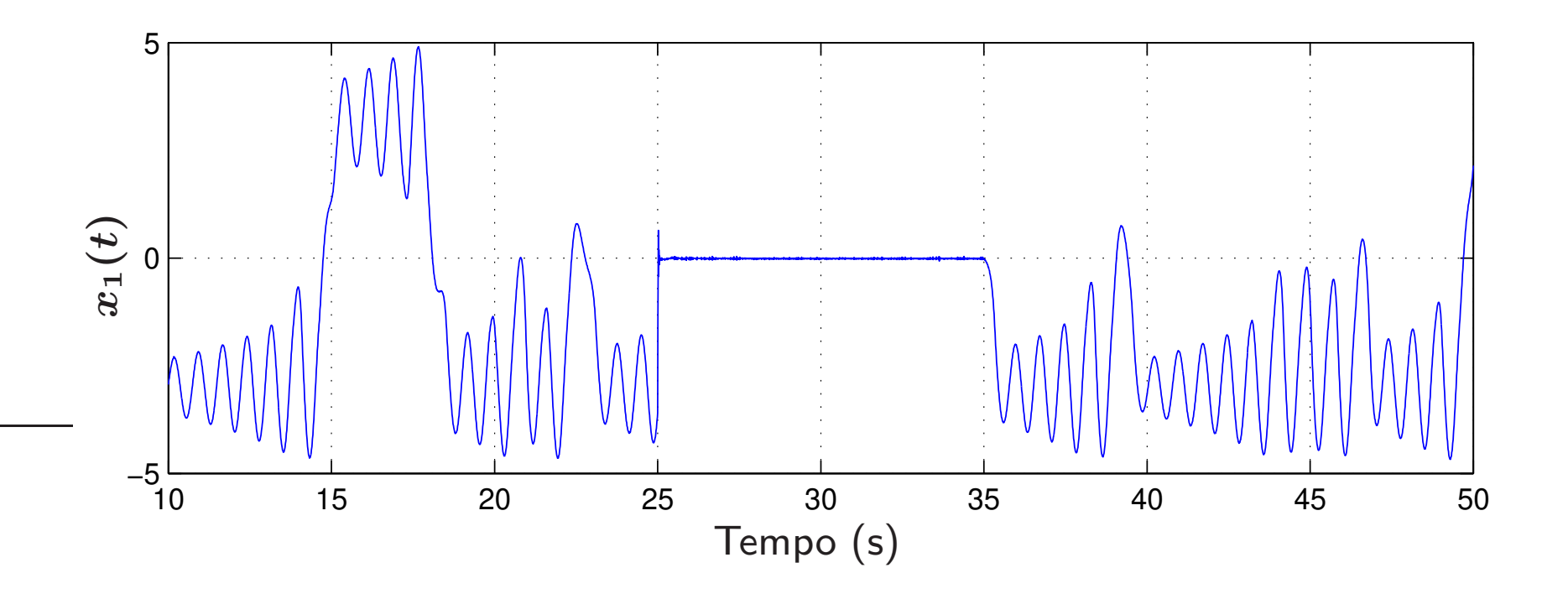

## MATLAB

- $\rightarrow$  det(A) determinante de uma matriz quadrada A
- $\rightarrow$  inv(A) inversa de uma matriz quadrada A
- $\rightarrow$  A' conjugada transposta de uma matriz A
- $\rightarrow$  eig(A) retorna os autovalores de uma matriz quadrada A
- $\rightarrow$  [V, D]=eig(A) retorna duas matrizes: V corresponde ao autovetores de A e <sup>D</sup> (diagonal) corresponde aos autovalores de <sup>A</sup>
- $\rightarrow$  1sim simula a resposta temporal de um modelo linear e invariante no tempo para entradas arbitrárias